### **Journalizing Transactions Accounting Examples**

If you ally compulsion such a referred journalizing transactions accounting examples book that will manage to pay for you worth, get the completely best seller from us currently from several preferred authors. If you want You may not be perplexed to enjoy every ebook collections journalizing transactions accounting examples that we will certainly offer. It is not a propos the costs. It's just about what you habit currently. This journalizin

The Cash Receipts JournalTOP 25 JOURNAL ENTRIES FOR ALL ACCOUNTING STUDENTS (Recording Transactions) **Journalizing Transactions Accounting Examples** Purchase journal: You will use this to record all purchases of inventory made on credit. Sales journal: This is where to record the credit sale of merchandise only. Cash receipts journal: You will record all types of cash

Double entry Book keeping explained in 10 minutesHow to Journalize Basic Transactions and Adjusting Entries Accounting Principles Recording Transactions into a Purchases Journal

Transaction #4: On December 7, the company acquired service equipment for \$16,000. The company paid a 50% down payment and the balance will be paid after 60 days. This will result in a compound journal entry. There is an i **Journal Entry Examples - AccountingVerse**

Merchandising Entries

**Journalizing Transactions - Cengage Learning** The rest are recorded in a general journal. The following example illustrates how to record journal entries: Example. Company A was incorporated on January 1, 20X0 with an initial capital of 5,000 shares of common stock ha

#### **Journalizing Transactions in Accounting (With Examples ...**

Here are some examples of accounting transactions to help you further understand journalizing. Selling your freelance services to a client results in an increase in accounts receivable (asset) and an increase in revenue.

**What Is Journalizing Transactions In Accounting? Tips For ...**

**Journal Entry Example | Top 10 Accounting Journal Entries ...**

As business events occur throughout the accounting period, journal entries are recorded in the general journal to show how the event changed in the accounting equation. For example, when the company spends cash to purchase

A General journal is a daybook or a master journal in which all company transactions that occur during an accounting cycle are recorded. The Accounting Cycle Example Throughout this series on the accounting cycle, we will **Journal Entries | Example, Equation, Rules of Debit and ...**

**Journal Entries | Examples | Format | How to Explanation**

**Examples of Accounting Journal Entries – Basic Accounting Help**

#### **Journal Entries | Format & Examples**

Example 3: Monthly Statement Fee from Bank. Your bank charges a monthly statement fee of \$14. Analysis: This transaction is entered via a journal entry each month when the checking account is balanced. Since money was remo

#### **Great Examples of Accounting Transactions! (Debit and Credit)**

After Journalizing, the accounting transactions are posted to Ledger accounts in order to classify and group transactions relating to a single account at one place. Read more about posting from journal to ledger accounting

**Accounting cycle - explanation, steps, example ...**

## **General journal - explanation, process, format, example ...**

Top 3 Examples of Adjusting Entries. Below are the examples of Adjusting Journal Entries. Adjusting Entries Example #1 - Accrued but Unpaid Expenses. Mr. Jeff, an owner of a small furniture manufacturing company named Azon

# **Adjusting Entries Examples (Step by Step Adjusting Journal ...**

**Journal Entry Examples: Learning Accounting the Easy Way ...**

#### **Journal Entry Problems and Solutions | Format | Examples ...**

Example. Let's take a look at an example business transaction that we can show the journalizing process. Assume Pizza Pizza, Inc. just bought a new delivery car for \$1,000 cash on January 1st. First, the transaction must b

# **What is Journalizing? - Definition | Meaning | Example**

**Basic Accounting Transaction with EXAMPLES**

#### **Journal entry - Wikipedia**

A Journal Entry is simply a summary of the debits and credits of the transaction entry to the Journal. Journal entries are important because they allow us to sort our transactions into manageable data. Consider the followi

Copyright code : 9691dece7222e951acbc2a52248d299c

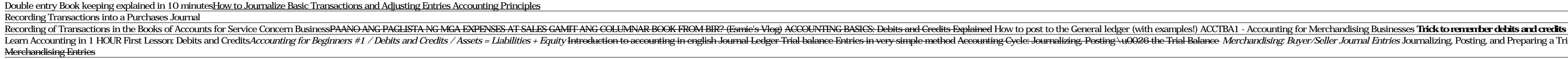

Example of jounal entry includes the purchase of machinery by the country where machinery account will be debited and the cash account will be debited and the cash account will be debited and the cash account will be debit

Recording financial transactions through journal entries is the first step of an accounting system.Journal entries use two or more accounts and generally have the following features: Journal entry is an integral part of th

A Journal entry is the first step of the accounting or book-keeping process. In this step, all the accounting transactions are recorded in general journal in a chronological order. The general journal is maintained essenti

Accountants analyze business transactions and record them in journal entries using debit-credit rules as a guide. Usually, an accountant will use specialized journals for numerous journal entries of the same type - like ca

Enter the transactions in the Journal of Rahman. \$ Aug. 01 Commenced business with cash 10,000 Aug. 03 Bought goods for cash 300 Aug. 05 Bought furniture for cash 2,000 Aug. 07 Sold goods to Nasir 1,000 Aug. 10 Purchase go

Accounting Transaction is an event that has an impact on entity's financial statements. In this tutorial, we are going to learn how basic transactions move through the accounting equation always balances, every movement in

A journal entry is the act of keeping or making records of any transactions either economic or non-economic.. Transactions are listed in an accounting journal that shows a company's debit and credit. The total of the debit

How to Make a Journal Entry Recording Transactions into General Journal How JOURNAL ENTRIES Work (in Accounting) General Journal Entry Examples How to Analyze Transactions and Journalize Accounting Principles **Example for** 

Reporting in 1 HOUR First Lesson: Debits and Credits*Accounting for Beginners #1 / Debits and Credits/Assets = Liabilities / Assets = Liabilities + Equity Introduction to accounting in english Journal English Journal Ledge* 

Identify accounting concepts and practices related to journalizing transactions. 3. Record in a five-column journal transactions to set up a business. 4. Record in a five-column journal transactions to set up a business. 4